<span id="page-0-0"></span>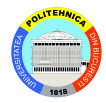

# Proiectarea cu Microprocesoare Curs 1

#### Andrei Voinescu

POLITEHNICA University of Bucharest

22 Februarie 2017

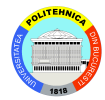

- ▶ Proiectarea de sisteme care să conțină cel puțin un microprocesor
	- $\blacktriangleright$  Ce este un microprocesor?
	- $\triangleright$  In zilele de azi, toate procesoarele sunt microprocesoare
- ▶ Considerăm un sistem cu microprocesor a fi orice de la un sistem de control pentru o mașină de spălat vase, la sistemul de navigație al unui avion, la o placă de bază pentru un PC
- $\triangleright$  Accentul se pune pe proiectare, ceea ce dă un caracter profund practic materiei
- ▶ Vrem să aducem la viață sisteme de calcul, și tocmai asta veți face în cadrul laboratorului și proiectului!

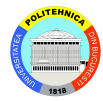

- ▶ Sisteme de calcul cu microprocesoare se găsesc peste tot
- ► Este important pentru o formație de inginer să știe ce se află în calculatorul lui, cum se interconectează componentele măcar la un nivel teoretic
- ▶ Proiectarea de mici dispozitive hardware este din ce în ce mai relevant în contextul tehnologic actual:
	- $\blacktriangleright$  Legea lui Moore a încetinit <sup>1</sup>, dar tendințele de miniaturizare continuă
	- Internet of Things este buzzword-ul decadei și propune miliarde de dispozitive mici interconectate
	- ▶ Aceste dispozitive ar fi construite atât de firme mari, startup-uri sau chiar hobby-isti

 $^{\rm 1}$ https://www.technologyreview.com/s/601441/moores-law-is-dead-nowwhat/

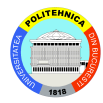

#### $\triangleright$  Curs

- $\blacktriangleright$  Prezentarea diferitelor periferice și metode de comunicare folosite în laborator
- $\triangleright$  Metode de programare pentru microcontroller-ul de laborator
- ► Proiectarea unei plăci de bază, bazată pe 8086 :)
- <sup>I</sup> Altele
- $\blacktriangleright$  Laborator (primele 7 săptămâni)
	- $\triangleright$  Programarea pe microcontroller-e, aplicată pe Atmel AVR
	- $\blacktriangleright$  O să învățați să folosiți perifericele disponibile pe ATMega324a
- ▶ Proiect (ultimele 7 săptămâni)
	- ► Construirea unui dispozitiv hardware cu o anumită funcție
		- ► Roboți
		- $\triangleright$  Jocuri pe LCD (Gameboy, nu Nintendo DS)
		- ▶ Mașini de făcut clătite, mașinuțe teleghidate, etc

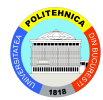

- In Nu tot conținutul va fi pe slide-uri
- $\blacktriangleright$  Toate materialele pentru laborator și proiect se găsesc pe wiki la http://cs.curs.pub.ro/wiki/pm

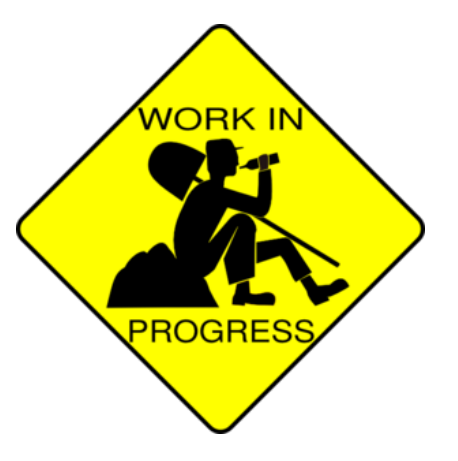

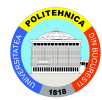

- $\blacktriangleright$  5p Examen
- $\blacktriangleright$  1p Activitate Laborator
- $\triangleright$  3p Proiect
- ► 1p Colocviu în săptămâna 7
- $\blacktriangleright$  1p Prezentă
	- ▶ Sub formă de lucrări neanuntate cu subiect din cursul curent

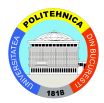

- $\triangleright$  3p din punctajul final
	- $\blacktriangleright$  20p wiki<sup>2</sup>
	- $\blacktriangleright$  20p placa de bază<sup>3</sup>
	- $\triangleright$  30p implementare hardware
	- $\blacktriangleright$  dintre care 5p pentru lucrat ordonat
	- $\triangleright$  30p implementare software
	- $\blacktriangleright$  dintre care 5p pentru cod scris ordonat
	- $\blacktriangleright$  -20p nerespectare milestone-uri (5p  $\times$  4)
- $\blacktriangleright$  Motivații pentru \*
	- $\blacktriangleright$  Nu vrem documentații fără proiect
	- ▶ Placa de bază este doar un punct intermediar, nu un scop în sine

 $2$ Dacă proiectul este dezvoltat dincolo de placa de bază, exceptând placa de bază făcută pe placă de test (cu găurele), care este punctată ca atare

 $1$ Dacă proiectul este dezvoltat dincolo de placa de bază

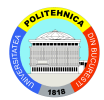

 $\blacktriangleright$  4 Milestone-uri

- $\blacktriangleright$  Sunt aici ca să vă ajute!
- $\blacktriangleright$  de pe wiki:
	- $\triangleright$  "PS: Nu lasati proiectul pe ultima suta de metri. Lucrati din timp!"
	- $\blacktriangleright$  "trebuia sa ma apuc de proiect cu mult mult timp inainte"
- $\blacktriangleright$  Încercați să vă țineți de ele, dar nu fiți limitați de ele
	- $\blacktriangleright$  Puteți să le îndepliniți și mai devreme!

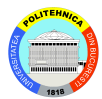

- ▶ Reprezintă ocazia unică din facultate de a construi un dispozitiv hardware
- ▶ Beneficiați de ajutorul echipei de PM în atingerea acestui scop
- $\blacktriangleright$  Are un pret asociat
	- ► Suportul (PCB) pentru placa de bază este 7 RON
	- $\blacktriangleright$  Piesele pentru placa de bază  $\simeq$  40 RON
	- $\blacktriangleright$  Piesele pentru restul proiectului depind de ce alegeți
- ▶ Considerăm că prețul este justificat pentru cât învățați din acest proiect

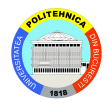

# ▶ Proiectul de PM există din timpuri imemoriale

- $\blacktriangleright$  No really, chiar nu stiu de când e, 15 ani pe putin
- ► Cronicile pe wiki încep abia din 2009
- Aveți pe wiki un Hall of Fame
	- ▶ <http://cs.curs.pub.ro/wiki/pm/halloffame>

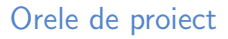

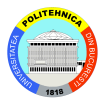

- **Discuții cu asistentul de** proiect
- $\blacktriangleright$  Lipit, testat hardware
- $\blacktriangleright$  Scris cod, debugging
- **ATENȚIE** vă rugăm insistent să păstrați pe cât posibil ordinea în laborator

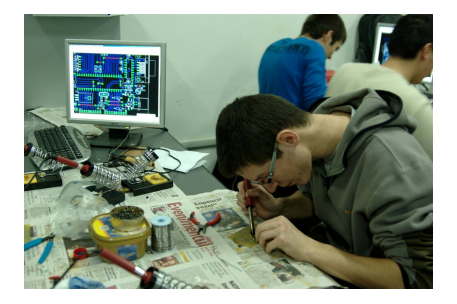

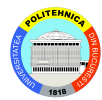

- ▶ Săptămâna 8: Demararea proiectului
- ► Săptămâna 9: Milestone 1
- $\blacktriangleright$  ...
- ▶ Săptămâna 14: Prezentarea proiectului/PM Fair
- ▶ Aveți calendarul pe pagina principală a wiki-ului

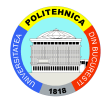

- $\blacktriangleright$  The sky is the limit!
- ▶ Ideal vă gândiți de pe acum
	- $\blacktriangleright$  Aveti proiecte din 2009-2016, stiti ce se poate face
	- $\blacktriangleright$  Instructables, Sparkfun, Avrfreaks, Make, Hackaday
- ▶ Săptămâna 8 vă întâlniți cu asistentul de proiect, discuții
- $\blacktriangleright$  Asistentul de proiect trebuie să aprobe tema
	- $\triangleright$  Nu o să se aprobe: ceasuri digitale, termometre digitale etc.
	- $\blacktriangleright$  Dacă totusi aprobă un proiect considerat simplu, acesta va fi considerat la 80% din notă
	- $\triangleright$  Rule of thumb: Dacă e mai simplu decât un lab de PM, nu e bine (Fără Arduino IDE!)
- Schema bloc (Atenție, nu electrică)
	- ▶ 3-4 componente sau câte aveți în proiectul vostru, cu conexiuni simple între ele

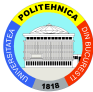

- $\blacktriangleright$  Nu trebuie să fie lista finală, dar trebuie să conțină ce aveți nevoie pentru partea a doua a proiectului
- $\blacktriangleright$  Listă de piese
	- $\blacktriangleright$  Fără piesele din prima parte
	- $\triangleright$  Asa da: senzor de temperatură LM35, rezistentă 1kΩ, fire
	- $\triangleright$  Asa nu: rezistente, condensatori
	- $\blacktriangleright$  Implică documentare
	- $\blacktriangleright$  Găsit supplier
- ▶ Maica Domnului, Robofun, Farnell, Okazii, Ebay, Optimus Digital
- ▶ Trade-off între timp și bani
	- ► Placă de motor făcută de voi ∼20RON
	- ► Cumpărată de pe robofun ∼80RON
- $\blacktriangleright$  de pe wiki
	- ► "Te ajută foarte mult să îți faci lista de piese înainte ca să nu fii nevoit să te dui de un milion de ori să iei piese"[sic]

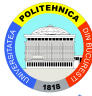

- $\blacktriangleright$  Trebuie prezentată placa de bază funcțională
- Plăcuța rulează programul de test
- $\blacktriangleright$  Placa din 2013 într-o randare 3D (anul acesta va fi diferită):

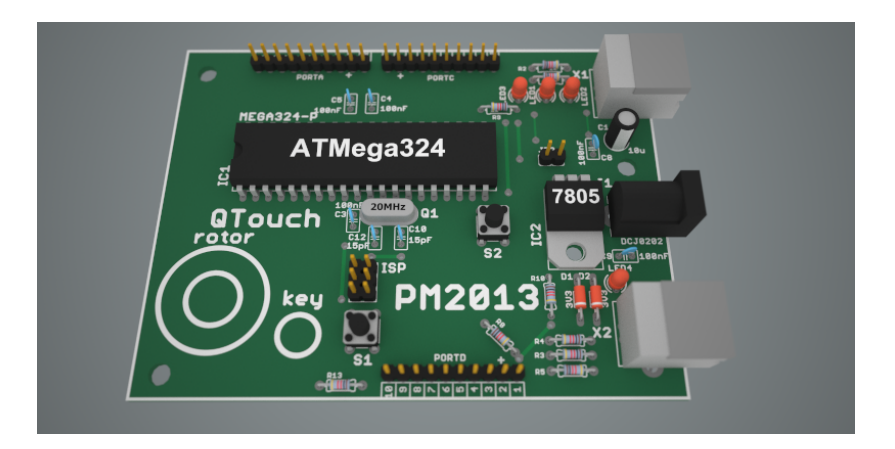

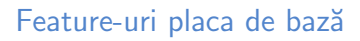

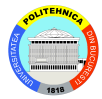

- <sup>I</sup> Cristal 16MHz
- Butoane User, RESET
- ► LED User, Power
- $\blacktriangleright$  USB pentru bootloader și serială (V-USB)
- $\triangleright$  QTouch (slider)
- $\blacktriangleright$  Header-e expansiune
- $\blacktriangleright$  Header pentru LCD 16x2
- $\blacktriangleright$  Header expansiune compatibil pt breakout LCD 3310
- ► USB prin FTDI (serială rapidă) opțional
- Alimentare externă la 12V opțional
- ► Cost estimat piese ∼40RON lista de piese soon<sup>TM</sup>
- $\triangleright$  cablajul și lista de piese pentru anul acesta: comanda va veni soonTM ∼7RON

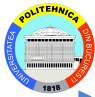

- Nu trebuie să fie finală, dar trebuie să fie completă
- Recomandăm Eagle, nu trebuie făcut decât schematic
- $\blacktriangleright$  Poate fi mică

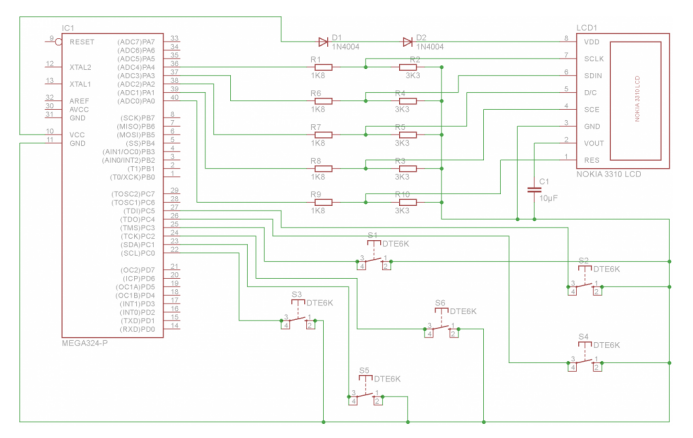

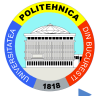

- Nu trebuie să fie finală, dar trebuie să fie completă
- Recomandăm Eagle, nu trebuie făcut decât schematic
- Poate fi medie

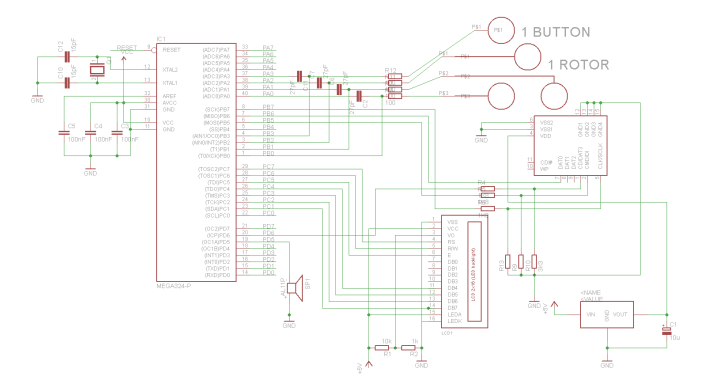

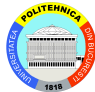

- ▶ Nu trebuie să fie finală, dar trebuie să fie completă
- Recomandăm Eagle, nu trebuie făcut decât schematic
- $\blacktriangleright$  Poate fi mare

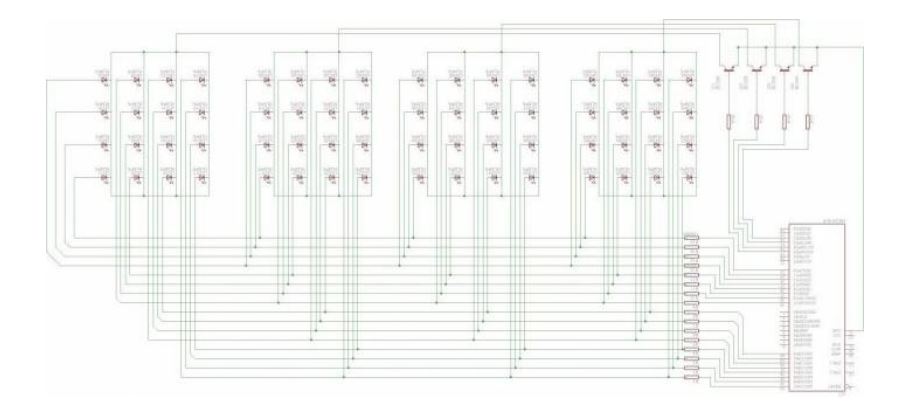

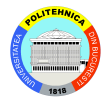

- $\blacktriangleright$  Măcar în stadiu incipient
- ▶ Trebuie să fi început să lucrați la hardware/software
	- $\blacktriangleright$  Nu se pot face milestone-uri mai mici... deci lucrati și voi din timp, chiar înainte de acest deadline

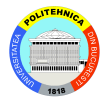

#### Mașina de făcut clătite

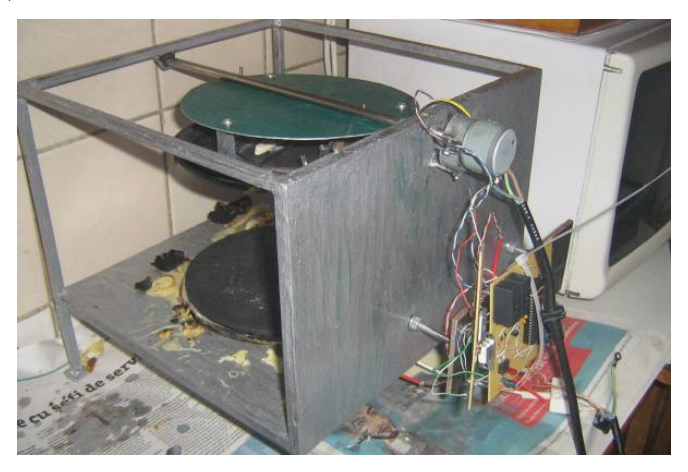

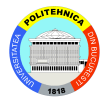

### ▶ POV pentru bicicletă - Persistence of Vision

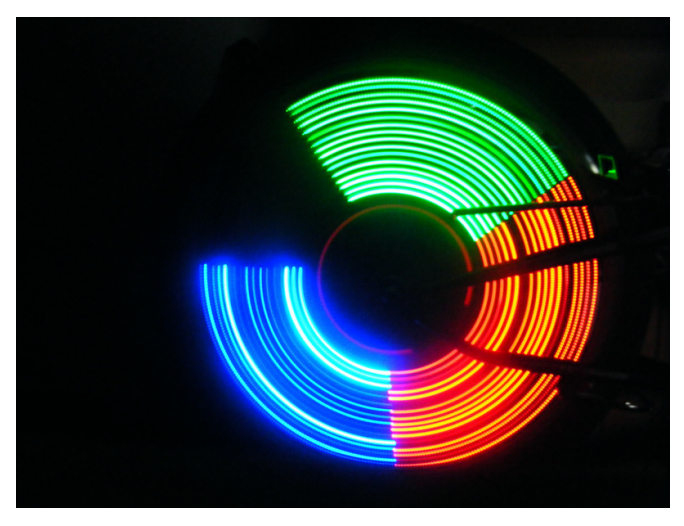

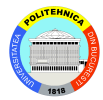

#### ▶ [Air POV - Persistence of Vision](http://cs.curs.pub.ro/wiki/pm/prj2010/avoinescu/ciorgulescu/start)

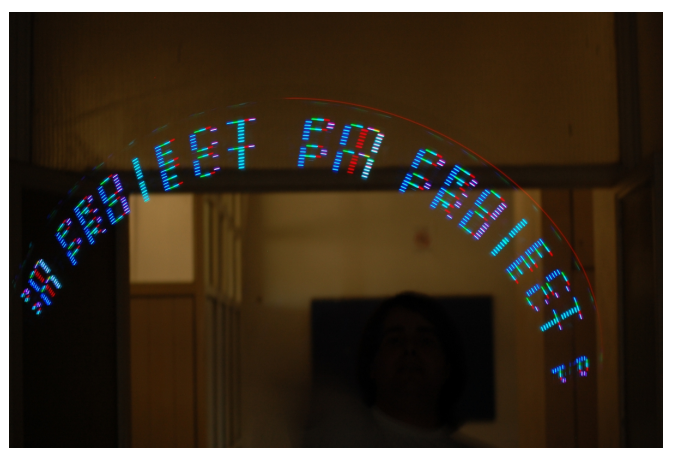

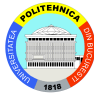

#### ► Cască Daft Punk

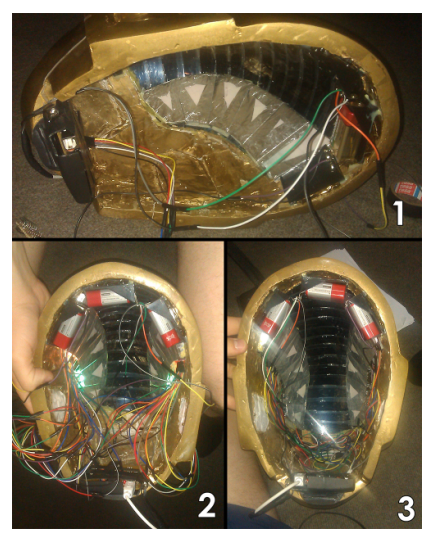

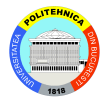

#### ► Harpă Laser

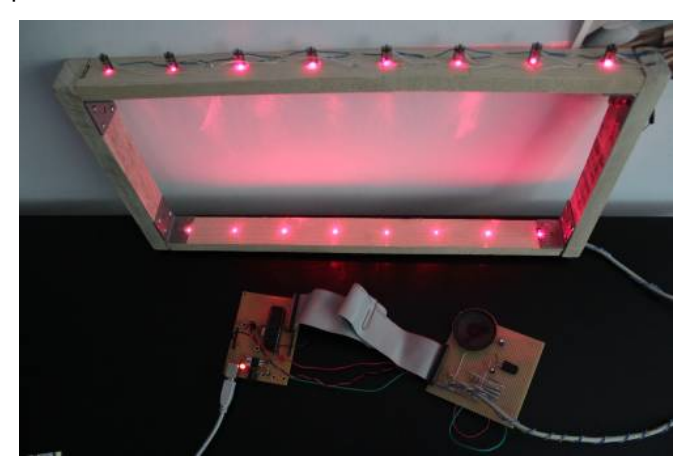

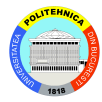

#### $\blacktriangleright$  [Robot Mini-sumo](http://cs.curs.pub.ro/wiki/pm/prj2014/dtudose/blackbox2)

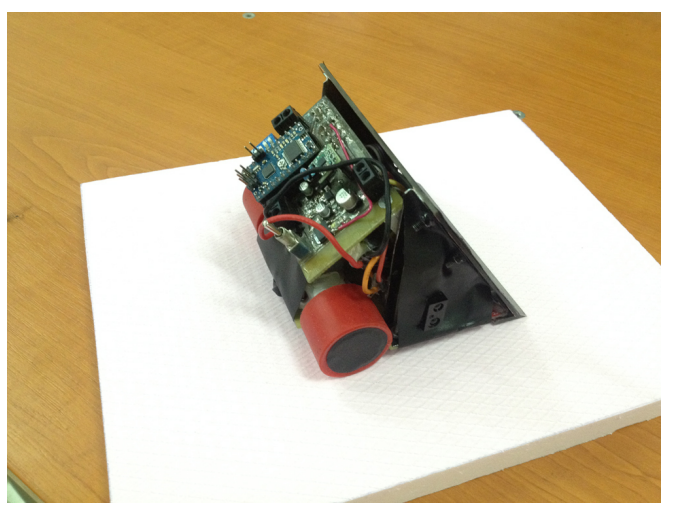

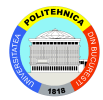

#### ▶ [Joc 2048 pe LCD](http://cs.curs.pub.ro/wiki/pm/prj2014/ideaconu/ivanlcd2048)

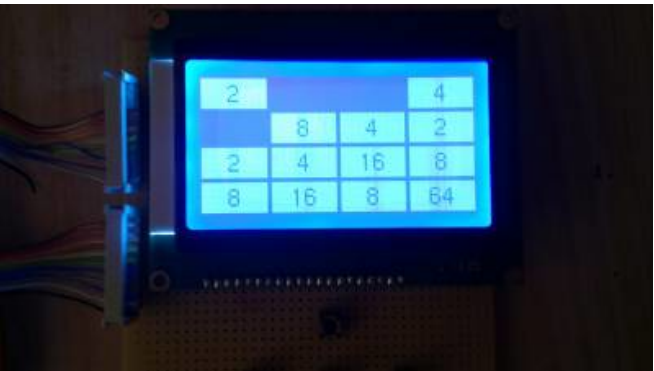

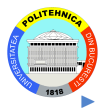

# $\blacktriangleright$  Mașină comandată pe Bluetooth

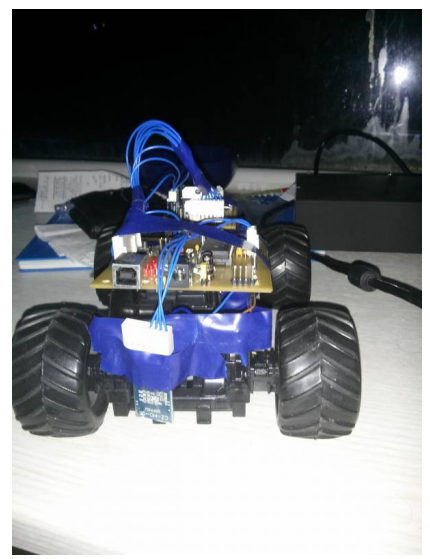

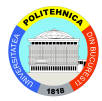

#### $\blacktriangleright$  [Line Follower Robot](http://cs.curs.pub.ro/wiki/pm/prj2012/avoinescu/17)

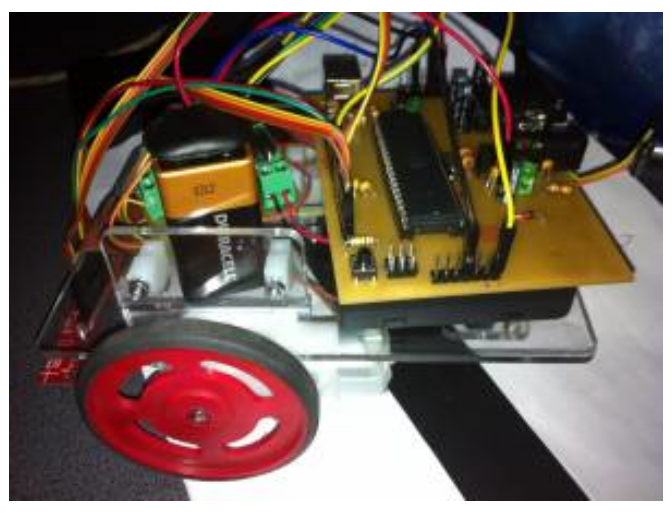

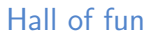

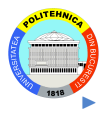

 $\blacktriangleright$  Brat, [robotic](http://cs.curs.pub.ro/wiki/pm/prj2010/avoinescu/robotic_arm)

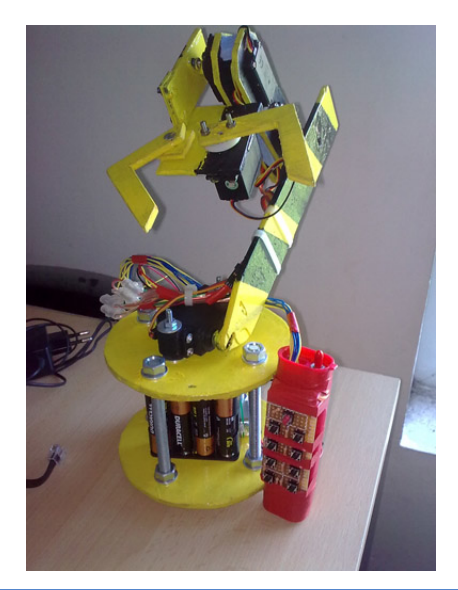

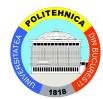

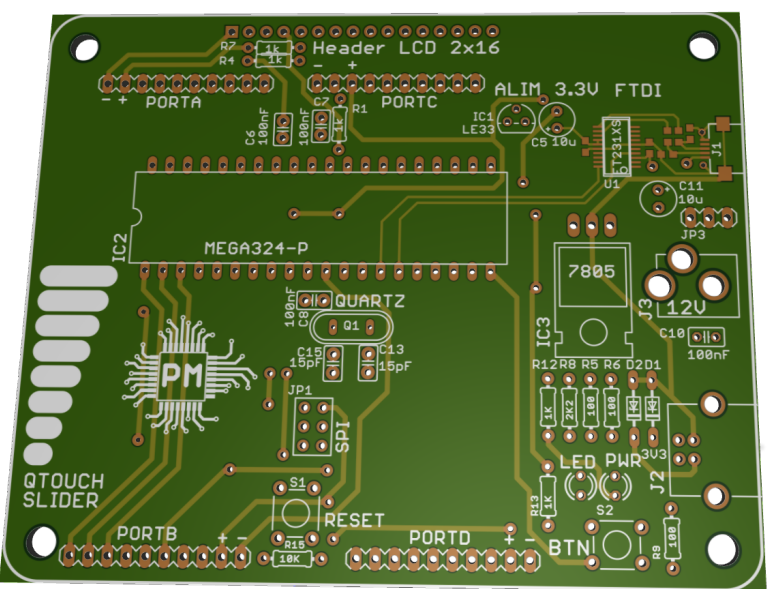

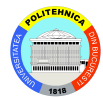

- ▶ Un dispozitiv electronic pe o singură plachetă de siliciu care execută instrucțiuni
- ▶ De unde încarcă instrucțiuni?
- $\blacktriangleright$  De unde preia intrările?
- ▶ Unde stochează ieșirile?

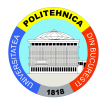

- 1947 dezvoltarea primului tranzistor în cadrul Bell Laboratories
- $\blacktriangleright$  1959 prima "integrare" a tranzistoarelor pe același substrat
- $\triangleright$  1969 primul chip INTEL o memorie de 1Kbit RAM
- $\blacktriangleright$  1971 primul microprocesor INTEL 4004, pe 4 biți

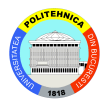

▶ 1972 - primul microprocesor pe 8 biți - 8008

- $\blacktriangleright$  800 kHz
- $\blacktriangleright$  3500 tranzistoare
- $\triangleright$  6 registre
- $\blacktriangleright$  spatiu de adrese de 64KB (PC de 14 biti)
- ▶ 1974 Brian Kernighan și Dennis Ritchie dezvoltă C
- $\blacktriangleright$  1978 Intel lansează 8086
	- **Primul microprocesor pe 16 biti**
	- ► Magistrală de date de 16 biți, dar adrese pe 20 de biți poate accesa 1MB de memorie

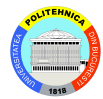

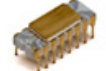

Intel 4004 (1971) 0.1 MHz. 4-bit The world's first single-chip microprocessor

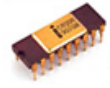

Intel 8080 (1974) 2 MHz

Intel 8008 (1972) 0.2 MHz, 8-bit

Space Invaders machines

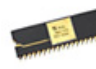

Zilog Z80 (1976)  $2 - 4$  MHz ZX81 & ZX Spectrum; TRS-80; CP/M machines & Amstrad PCW

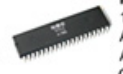

MOS 6502 (1975)  $1 - 4$  MHz Apple I & II, BBC Micro, Atari VCS, Nintendo NES. Commodore 64, and many early arcade machines

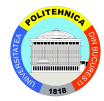

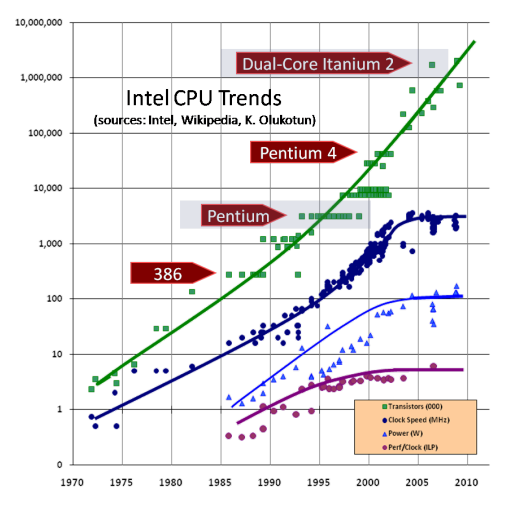

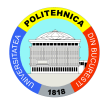

- $\triangleright$  Din punctul de vedere al accesului la memorie, sunt 2 arhitecturi:
	- ► *von Neumann*, unde memoria contine atât instrucțiuni cât și date. PC-urile actuale sunt toate von Neumann
	- $\blacktriangleright$  Harvard, unde accesul la memorie se face pe magistrale separate, una pentru date, una pentru instrucțiuni. Microcontrollere AVR de la laborator sunt arhitectură Harvard

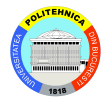

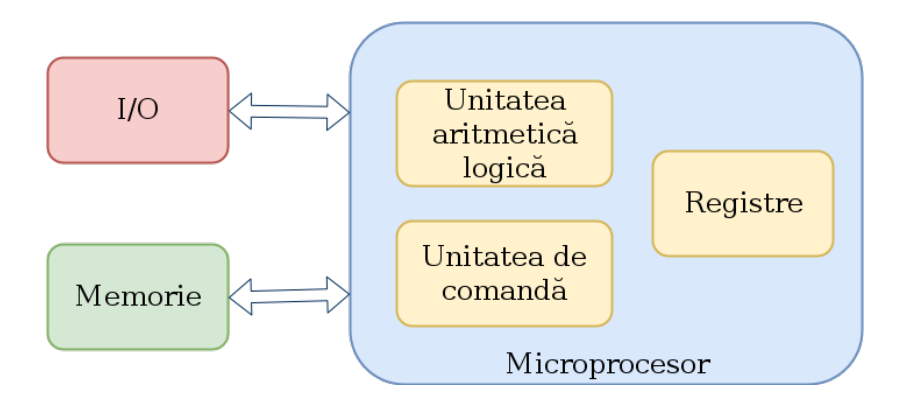

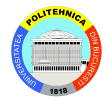

 $\blacktriangleright$  Un microprocesor are nevoie de:

- $\blacktriangleright$  Memorie
- $\blacktriangleright$  Periferice I/O
- $\blacktriangleright$  Circuit de ceas
- $\blacktriangleright$  Circuit de RESET
- <sup>I</sup> ...
- $\triangleright$  Există componente care nu sunt strict necesare, dar fac viata mai usoară
	- $\triangleright$  DMA
- $\triangleright$  Toate acestea presupun componente externe chip-ului care trebuie asezate pe o placă

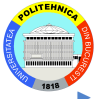

- ▶ Magistrala asigură transferul de date bidirecțional între procesor și o locație din memorie
- ▶ Accesul procesorului la memorie are loc doar prin magistrală

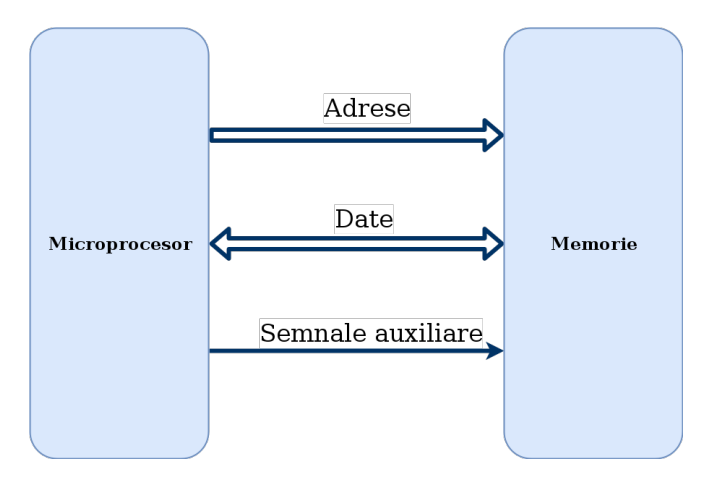

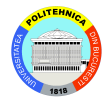

- $\triangleright$  Sunt două metode de a accesa periferice  $I/O$ :
- $\blacktriangleright$  Memory-mapped  $I/O$ :
	- $\triangleright$  Perifericul I/O are o adresă, registrele lui sunt accesibile la acea adresă
- $\blacktriangleright$  Port-mapped  $I/O$ :
	- $\blacktriangleright$  Microprocesorul are instructiuni speciale de acces al perifericelor I/O, care se traduc la exteriorul chip-ului prin alte semnale auxiliare decât cele pentru citire/scriere din/în memorie

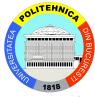

- ▶ Microcontroller-ul este un chip integrat care conține un microprocesor, cu memorii și cu periferice I/O
- ► Unde microprocesorul are nevoie de o placă de bază întreagă, microcontroller-ul este self-contained
- $\triangleright$  un uP poate fi 100\$, un uC poate fi \$1

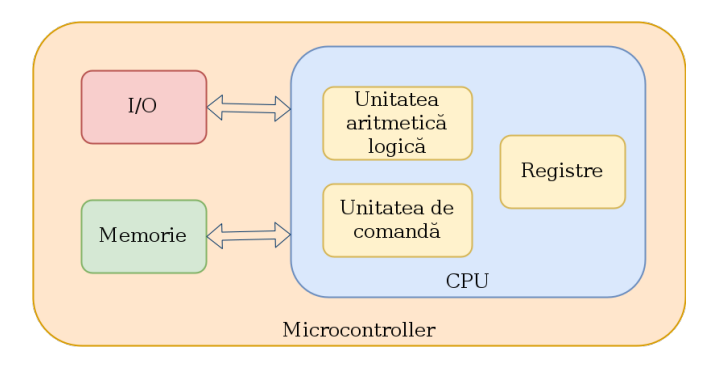

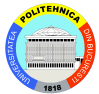

## Schemă bloc ATMega324a

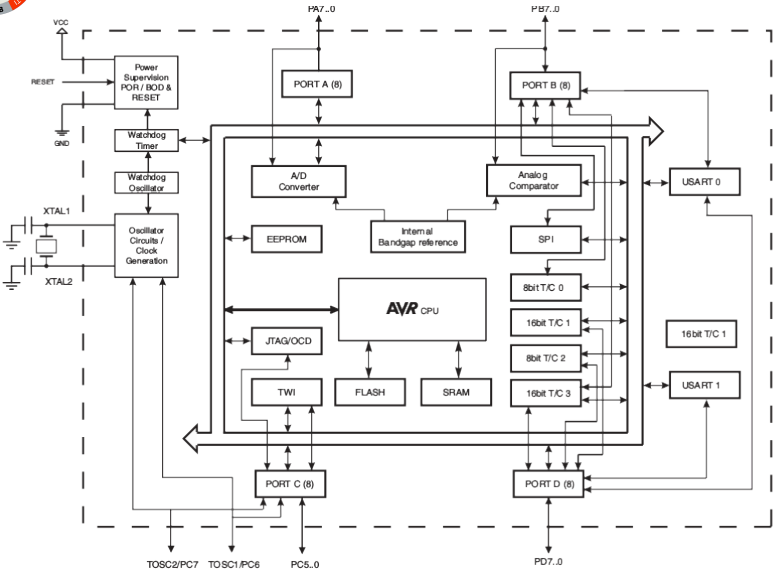

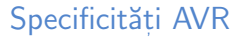

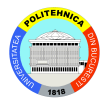

### $\blacktriangleright$  Arhitectură Harvard:

- Există o memorie de program  $(32kB)$
- ► Există o memorie de date (2kB)
- ▶ Intrările și ieșirile sunt port-mapped
	- $\blacktriangleright$  Există instrucțiuni speciale (in și out) de acces la memoria l/O
	- ▶ Compilatorul se ocupă singur de diferențierea între scriere în memorie și scriere către  $I/O$

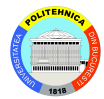

# $\blacktriangleright$  Încărcarea programului

▶ Cu ajutorul unui programator extern sau a unui bootloader, binarul de AVR trebuie să ajungă în memoria de program

#### ▶ Lansarea în execuție

**La resetarea microcontroller-ului, se porneste executia începând cu adresa**  $0^4$ 

### ► Fire de execuție

Inul singur, dat de registrul PC (Program Counter)

#### Interacțiune cu exteriorul

 $\triangleright$  Doar prin instructiuni in/out (port-mapped I/O)

<sup>4&</sup>lt;br>diferă în cazul bootloader-ului

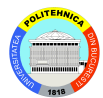

# $\triangleright$  În C, foarte similar cu programarea pe PC

- $\blacktriangleright$  Nu avem consolă
- $\blacktriangleright$  GCC este configurat pentru un sistem pe 8 biti (int și pointerii sunt pe 16 biți)
- $\blacktriangleright$  Avem macrodefiniții pentru toate adresele relevante de I/O, compilatorul stie automat să folosească instrucțiunile dedicate pentru scrierile și citirile de la aceste adrese

```
#define PORTC *(\text{volatile units.}*) (0x020)
```
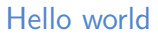

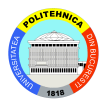

```
\#include \ltavr/io.h>
#define F<sub>-CPU</sub> 16000000UL
\#include \ltutil/delav.h>
int main()
{
     DDRC = (1 \ll PC4);while (1){
          PORTC \hat{=} (1 << PC4):
          -\text{delay} - \text{ms} (250);
     }
}
```
- $\blacktriangleright$  Header-ul cu registrele  $I/O$
- $\blacktriangleright$  Frecventa de lucru (determinată de placă)
- Setarea pinului PC4 ca ieșire
- ▶ Alternarea stării pinului PC4 o dată la 250 de milisecunde

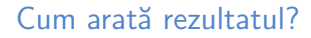

<span id="page-47-0"></span>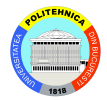

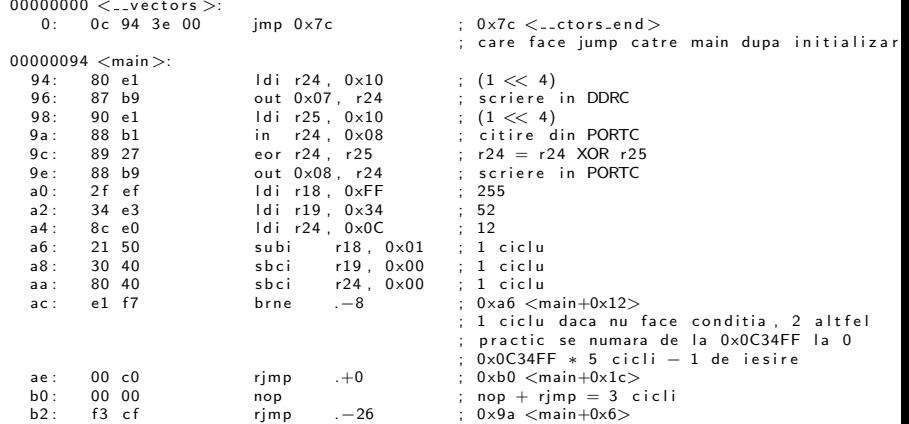